## SAP ABAP table BORGR TKNUM {Helpt Structure for TKNUM due to Error in Function Builder}

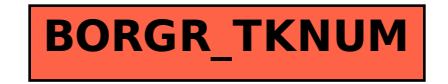